#### **الفصل الرابع**

**نتائج البحث وحتليلها ومناقشاهتا**

**أ. البيان عن تطوير بطاقات املطابقة مبساعدة الفريق القائم على التفرد لتحسني إتقان مفردات التالميذ يف مدرسة الثانوية دار الفالح تنجنج بولن**

في مجال تطوير الوسائط التعليمية العربية ، وتحديداً بطاقات المطابقة  $\overline{\phantom{a}}$ مبساعدة الفريق القائم على التفرد، اختار ت الباحثه نظرية التطوير من Gall and Borg واليت مت تلخيصها يف ست خطوات تطوير ، بينما كانت نتائج خطوات التطوير هذه على النحو التايل:

#### **.1 اإلمكانيات و املشكالت**

يف املراحل األول، جترى الباحثة حتليالً الحتياجات وسائط البطاقات املطابقة مبساعدة الفريق القائم على التفرد، مت إجراء هذا التحليل بطريقتني ، ومها إجراء مقابالت مباشرة مع معلمي اللغة العربية وتوزيع استبياانت االحتياجات على التالميذ. جترى ابحثة مقابالت مع مدرس اللغة العربية يف 19 يناير 2022 لدعم نتائج استبيان االحتياجات. أجريت هذه املقابلة مع مدرس اللغة العربية للصف السابع يف مدرسة الثانوية دار الفالح تنجنج

بول. هبدف معرفة رأي املعلم يف دروس اللغة العربية اليت كانت مستمرة دون استخدام وسائل الإعلام. يتم تنفيذ دروس اللغة العربية للصف السابع في مدرسة الثانوية دار الفالح تنجنج بول. يف أسبوع واحد ملدة 3 ساعات 30\*40 دقيقة يومي األربعاء واجلمعة. مدرس مادة اللغة العربية للصف .Siti Rohmatun S.Pd.I األستاذة هي السابع

بناءً على نتائج المقابلات التي أجريت مع الباحثة ، فإن المنهج المستخدم  $\overline{\phantom{a}}$ يف أنشطة التدر يس والتعلم هو منهج 2013 ( .13K) ، والكتاب املدرس الرئيسي الذي يستخدمها املعلم هو كتاب حيمل عناوين عربية لـمدرسة الثانوية دار الفالح تنجنج بول ، نشره Darsono.H، Ibrahim.T. حسب رأي املعلم ، يف عملية أخذ مواد اللغة العربية يف هذه املادة التمهيدية ، بشكل عام ، يفتقر التالميذ إىل االهتمام واحلماس بدروس اللغة العربية ألن خلفياهتم تدخل فقط املستوى املتقدم بعد املدرسة االبتدائية ، لذلك ال يزال هناك الكثري منهم مل يتم تدريبهم على احلفظ والتحدث ، اللغة العربية وقراءة الكتابة العربية وقليل منهم يواجه صعوبة يف تعليم مادة متهيدية ابللغة العربية. لذلك ، إذا بدا التالميذ يشعرون ابمللل ، فسيقوم املعلم بتوفري الدافع جلعلهم يشعرون ابإلاثرة مرة أخرى ، ولكن أثناء عملية التعلم يركز املعلم فقط على

الكتب املدرسية املستخدمة وطرق التعليم املستخدمة سواء كانت مناسبة أم ال.

يف الواقع ، فإن استخدام الوسائط أثناء عملية التعلم قادر على جذب اهتمام التالميذ ، لكن املدرسني يشعرون أهنم مل يتمكنوا من صنع وسائل اإلعالم اخلاصة هبم. لكن املعلم حاول عدة مرات استخدام الوسائط على الرغم من أنَّما في شكل تقليدي فقط ويقول المعلم إنه من الجيد جدًا أن .<br>ا تستخدم عملية تعلم اللغة العربية وسائط مثل بطاقات الصور والفيديو الكرتوين لأنهم يرون حالة كافية. البنية التحتية للمدرسة خاصة إذا كان المعلمون الذين يقومون بالتدريس قادرين أيضًا على تشغيل وسائل الإعلام.

عالوة على ذلك ، بعد إجراءت عملية التحليل من خالل املقابالت مع معلمي اللغة العربية ، تجرى الباحثة تحليلًا للاحتياجات في أنشطة تعلم اللغة العربية التي تم إجراؤها في مدرسة الثانوية دار الفلاح تنجنج بول يوم الثلاثاء 22-19 يناير 2022 ، مت إجراء حتليل احتياجات للتالميذ ليكونوا مت ملؤها حسب خبرتهم أثناء دراسة اللغة العربية في مدرسة الثانوية دار الفلاح تنجنج بولن. تتكون بعض العبارات في استبيان الاحتياجات من ؛ تحليل احتياجات وسائط التعليم ، وحتليل استجاابت التالميذ أثناء عملية التعليم ، وحتليل البنية التحتية.

**2 .مجع البياانت**

يعترب مدرسة الثانوية دار الفالح تنجنج بولن تعليم اللغة العربية أحد الموضوعات المهمة التي يدرسها التلاميذ ، لذلك يجب أيضًا تكييف أهداف التعليم بشكل خاص مع عمر التالميذ.

وفقًا لنتائج المقابلة مع الأستاذة Siti Rohmatun S.Pd.I ، هناك .<br>م حاجة إىل وسائط تعليمية مثرية لالهتمام حبيث ميكن حتقيق أهداف تعليم اللغة العربية للتلاميذ وتحقيق هذه الأهداف وفقًا للأستاذة Siti Rohmatun S.Pd.I يجب أن يكون قادرًا على التركيز على مهارة واحدة ً في التحدث باللغة العربية حتى يتمكن التلاميذ من التعود على التحدث ابللغة العربية من أجل تعزيز اهتمام التالميذ ابلتعليم.

يف التعليم ، ابلطبع ، ابإلضافة إىل املواد والكتب املدرسية ، فإن الوسائط املستخدمة هي الشيء الرئيسي الذي جيب على املعلم االنتباه إليه يف تدريس اللغة العربية للتالميذ، وستؤثر الوسائط املناسبة بشكل كبري على التلاميذ في فهم المواد التي يتم تدريسها ، بناءً على رواية الأستاذة Siti ً

I.Pd.S Rohmatun آي إهنا ال تستخدم وسائط التعليم و تستخدم فقط طريقة المحاضرة.

كما نعلم فإن طريقة احملاضرة إذا مت تنفيذها بشكل مستمر يف عملية التدريس والتعليم ستجعل التالميذ يشعرون ابمللل بسرعة حبيث جتعلهم أقل تركيزًا على الدروس المقدمة ، خاصةً إذا كان المعلم يستخدم طريقة المحاضرة ة<br>أ زا<br>ن بحتة دون أن يصاحبها الاستخدام وسائل الإعلام في التعليم ، لأنه في تعليم اللغة العربية يف مدرسة الثانوية ليس لديها وسائط يف التعليم بعد.

من املقابالت اليت أجريت مع العديد من التالميذ ، ال يزال موضوع اللغة العربية صعبًا ويفتقر إلى التفاصيل لأن التعليم لا يحتوي حتى الآن على  $\ddot{\cdot}$ وسائط تعليمية كمصدر للدعم والمكمل في التعليم ، كما لا يُطلب من التالميذ أن يكونوا نشطني يف التعليم. التحدث مباشرة يف الفصل أو تطبيقه يف احلياة اليومية واملواد. مل يتم تكييف املوجودة منها مع احتياجات التالميذ يف مدرسة الثانوية.

من نتائج هذه المقابلات ، تجرى الباحثة استبيانًا للاحتياجات ، لمعرفة النسبة املئوية الحتياجات التالميذ لوسائل اإلعالم العربية التعليمية

# والابتكارات الجديدة في تعليم اللغة العربية في مدرسة الثانوية دار الفلاح تنجنج بولن.

### **اجلدول 1 . نتائج استبيان احتياجات التالميذ**

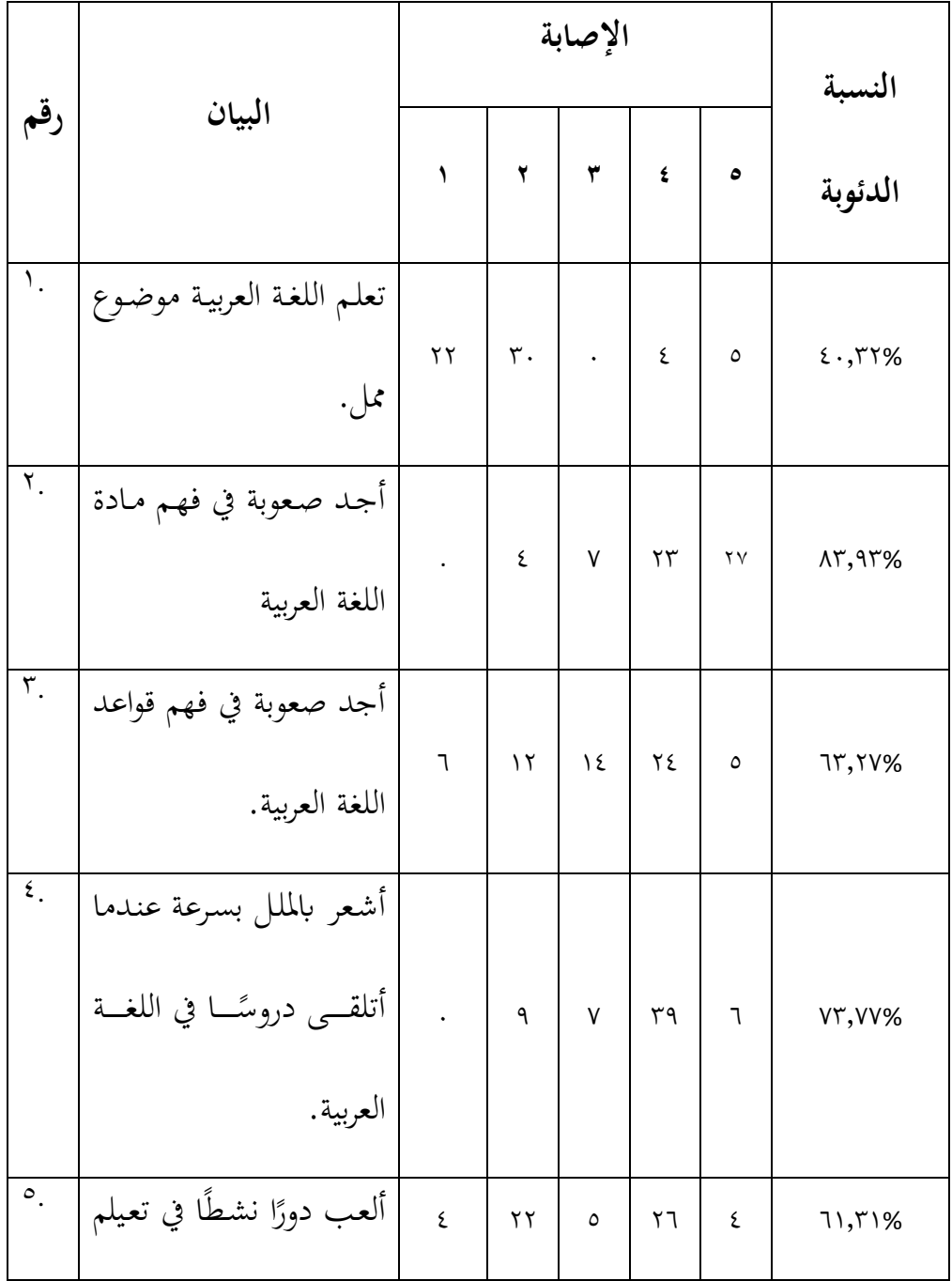

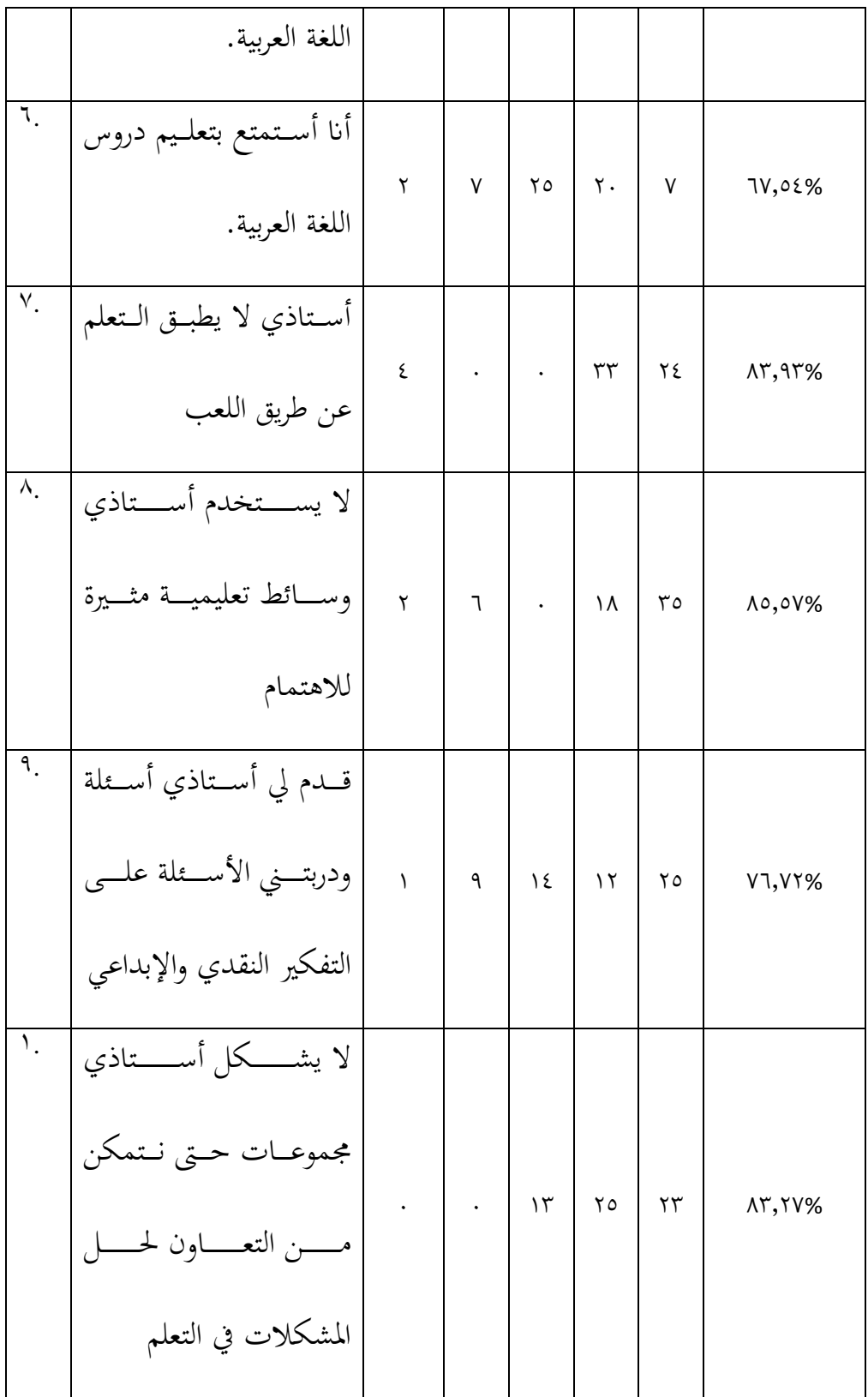

من نتائج استبيان االحتياجات أعاله ، حصل سؤال املعلم "معلمي ال ينفذ نظام التعليم أثناء اللعب" على قيمة ٨٣,٩٣٪ مما يعني أنه في زيادة إتقان مفردات التالميذ يف تعليم اللغة العربية مل يقم املعلم بتنفيذ التعليم أثناء اللعب بالنظام بحيث يشعر التلاميذ بالملل عند التعليم.

فاحلاصل من السؤال :"معلمي ال يستخدم وسائط تعليمية ممتعة" على درجة ٪85.57 مما يعل أن املعلم مل يقدم وسائط تعليمية مثرية لالهتمام حبيث يصبح التالميذ أقل قدرة على فهم الدروس اليت يتم تدريسها يف الفصل.

فاحلاصل من السؤال :"معلم ال يشكل جمموعات حىت نتمكن من التعاون حلل املشكالت يف التعليم" على درجة ٪83.27 مما يعل أنه عند تعليم اللغة العربية يف الفصل ، مل يقم املعلم بتشكيل التالميذ يف جمموعات ، لذا فهم يركزون فقط على التعليم مبفردهم وحل املشكالت: تؤدي مشكالت التعليم أيضًا إلى أن يصبح التلاميذ أقل حماسًا للتعليم. ً

#### **.3 تصميم الوسائط**

يعتمد التصميم على نتائج املالحظة األول يف أنشطة حتليل االحتياجات اليت تشمل إعداد خرائط املواد ، وإعداد GBIM ، وتصميم العرض ، وتصميم التنفيذ وتشغيل وسائط البطاقة الرابعية. ال يزال تصميم وسائط التعلم لتعلم اللغة العربية تصوريًا وسيشكل أساس عملية التطوير التالية. يا<br>.

أ. تصميم خريطة املواد

هو خمطط أو تدفق للكفاءات من املوضوع يف حل املشكلة. يتم تصميم املادة من خالل وصف املادة الرئيسية ابلتفصيل يف شكل املوضوع ، إال أن الباحثة يركز على موضوع إتقان التعرف. هذه املادة خمصصة ملواد اللغة العربية للفصل السابع. يتم أخذ المادة أو اختيارها وفقًا لأهداف التعليم المراد حتقيقها.

ب. تصميم ( GBIM( خمطط حمتوى الوسائط

GBIM هو دليل يستخدم كدليل يف كتابة املخطوطات. يتم إجراء GBIM ابإلشارة إىل مرحلة حتليل االحتياجات. حتتوي GBIM على نقاط وسائط سيتم عرضها يف منتج الوسائط التعليمية للبطاقة املطابقة حول التعارف. حيتوي GBIM على الكفاءات األساسية واملؤشرات وتصميمات العرض اليت مت تكييفها مع موضوع التعارف وذلك خللق التوافق مع حمتوى املواد وأهداف التعليم. يشري إعداد GBIM إىل املنهج وخطط الدروس اليت ميتلكها املعلم.

ج. تصميم العرض

تصميم العرض على منتجات الوسائط التعليمية استنادًا إلى فريق التخصيص مبساعدة الفريق. تستخدم الباحثة األدوات املتوفرة يف *Corel* ًقا للمفردات ، وإنشاء اخللفيات واملرافق يف *Draw* ، واختيار األحرف وف Draw Corel يف إعدادات اللتقاط الصور اليت تدعم إنشاء البطاقات املطابقة. حتديد الرتمجات اليت يتم تعديلها حسب املوضوع وذلك خللق توافق مع حمتوى املادة وأهداف التعليم.

د. تصميم التنفيذ

يتم استخدام وسائط التعليم القائمة على التخصيص مبساعدة الفريق ابستخدام منوذج التعليم الكالسيكي أو اجلماعي. تتم عملية التعليم يف فصل دراسي مع توفر الكراسي واملكاتب.

ه. تشغيل وسائط تعليم البطاقة املطابقة

إن تشغيل وسائط التعليم ذات البطاقة املطابقة هذه سهل للغاية وال يتطلب مهارات خاصة ألن اخلطوات املتخذة ال ختتلف عن البطاقات املطابقة العادية بشكل عام.

| قسم عرض البطاقات                                          | البيان                                |
|-----------------------------------------------------------|---------------------------------------|
| ١. البطاقات ١-٤                                           | على الشاشات رقم ١–٤ لها نفس           |
| أَهْلًا وَسَهْلًا<br>أَهْلاً وَ سَهْلاً<br>Selamat Datang | شاشة العرض الملونة ، وهي اللون        |
| Selamat Datang Juga (1)<br>أَهْلاً بِكَ                   | الأصفر الفاتح بحيث يمكن أن تجعل       |
| التَّعَارُف<br>Perkenalan                                 | عرض البطاقة أكثر جاذبية ولا يمكن      |
|                                                           | تشبعها بسهولة عند لعبها من قبل        |
|                                                           | التلاميذ ويشير تشابه الألوان إلى أن   |
|                                                           | البطاقات الأربعة متماثلة مع بعضها     |
| <u>أَهْلًا وَسَهْلًا</u>                                  | البعض الاختلاف فقط هو المادة          |
| أخى<br>Saudara Laki-Laki<br>Saudara Perempuan (1)<br>أختى | الموجودة تحت العنوان الفرعي وكل       |
|                                                           | صورة لها نفس العنوان ، أي حول         |
|                                                           | الارف في أسفل البطاقة الموجودة في     |
|                                                           | نَّفاية البطاقة وفي الصورة رقم ١ التي |
|                                                           | ۔<br>تحتوي علي ترجمات لا<br>وأسفل     |
|                                                           | العنوان الفرعي يحتوي على مادة         |

الجدول ٢. تشغيل وسائط البطاقة المطابقة

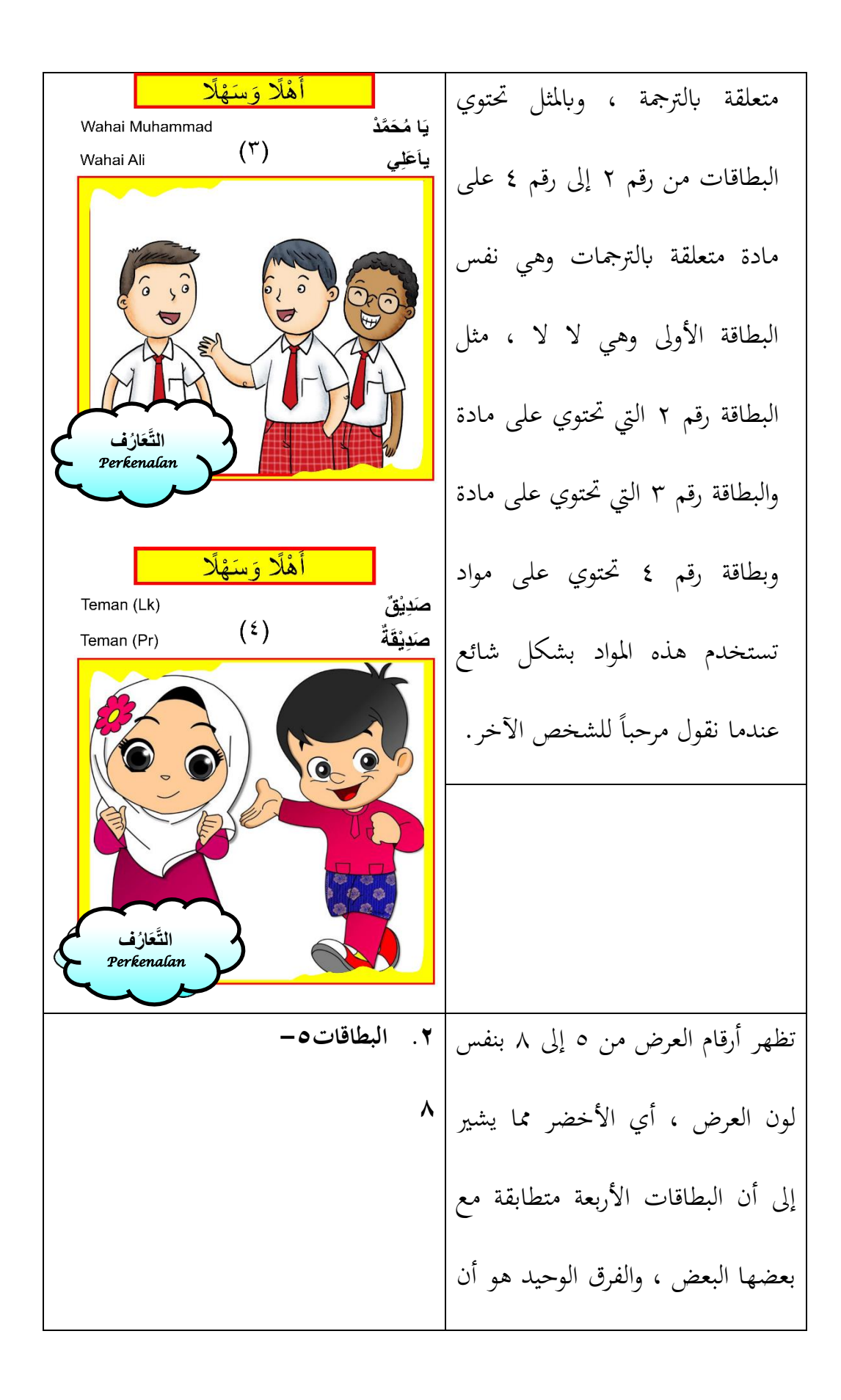

املادة موجودة أسفل الرتمجة وكل صورة هلا نفس العنوان ، أي حول االرف يف األسفل البطاقة املوجودة يف هناية البطاقة ويف الصورة رقم 5 اليت حتتوي على العنوان الفرعي ا امسك وحتت العنوان الفرعي حتتوي على املادة املتعلقة ابلعنوان الفرعي ، ومثل البطاقات من رقم 6 إىل رقم 8 حتتوي على املادة هتتم بنفس العنوان الفرعي وهي البطاقة رقم 5 وهي امسك ، مثل البطاقات رقم 6 و 7 و 8 اليت حتتوي على مادة إسم الضمري وهي ضمري املرتبطة ابلعنوان الفرعي . **ُرف التَّعَا** *Perkenalan* **التَّعَا ف ُر** *Perkenalan*

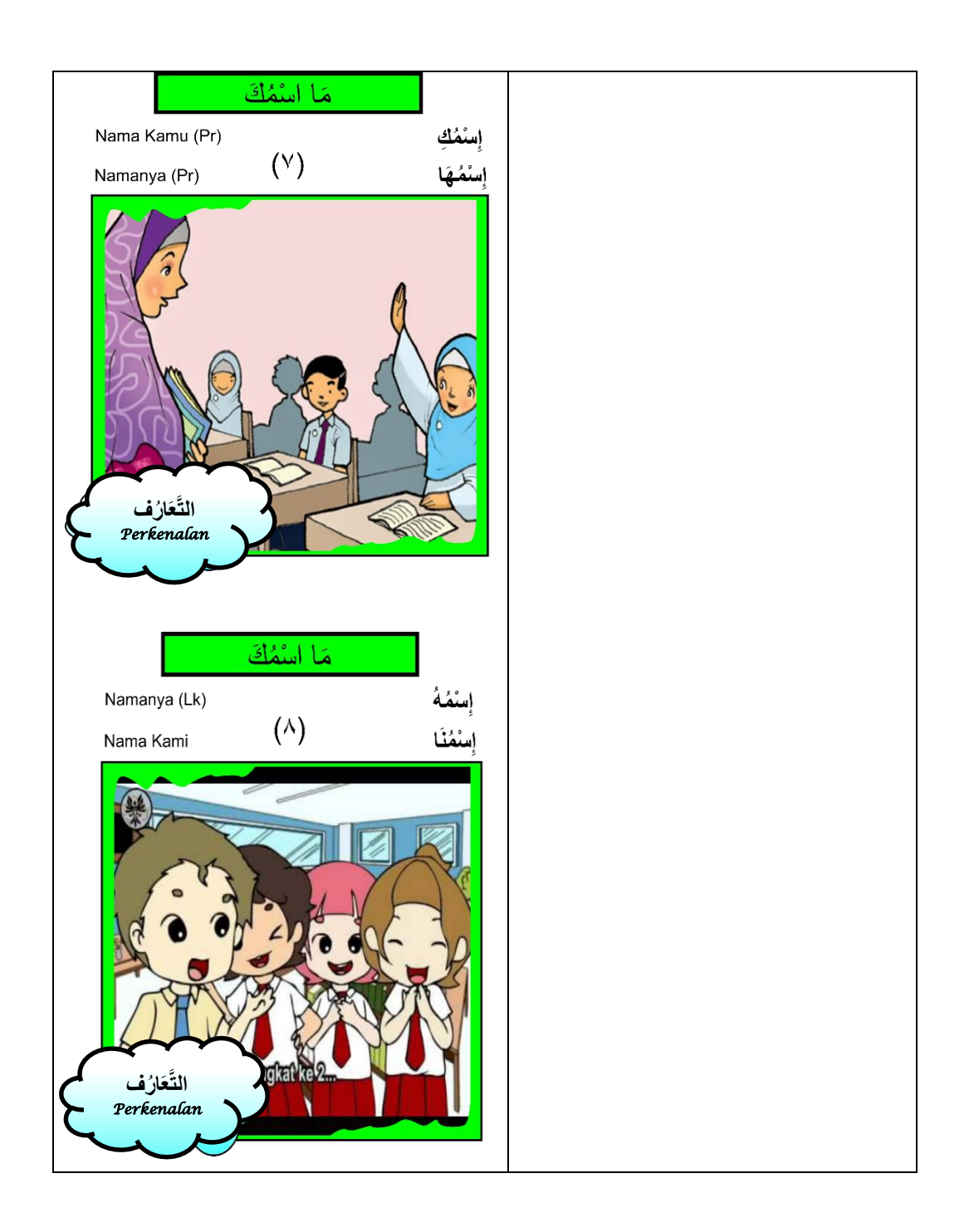

يف الشاشة رقم 12-9 هلا نفس لون **.3 البطاقات12-9** العرض ، أي األمحر مما يدل على أن البطاقات األربعة متماثلة مع بعضها البعض ، والفرق الوحيد هو أن املادة موجودة أسفل الرتمجة وكل صورة هلا نفس العنوان ، أي حول التعارف يف األسفل. حتتوي البطاقة املوجودة يف هناية البطاقة ويف الصورة رقم 9 اليت حتتوي على ترمجات وحتت العنوان الفرعي على مواد متعلقة بعنواهنا الفرعي ، كما حتتوي البطاقات رقم 10 إىل 12 على مواد متعلقة بنفس العنوان الفرعي نفس الشيء مع البطاقة رقم 9 وهي البطاقة رقم 10 و 11 و 12 اليت حتتوي على مادة إسم ًضا وهي ضومري املنفل املتعلق ضمر أي **ُرف التَّعَا** *Perkenalan* Kamu Dari Mana (Lk) **ُرف التَّعَا** *Perkenalan* Kamu Dari Mana (Pr)

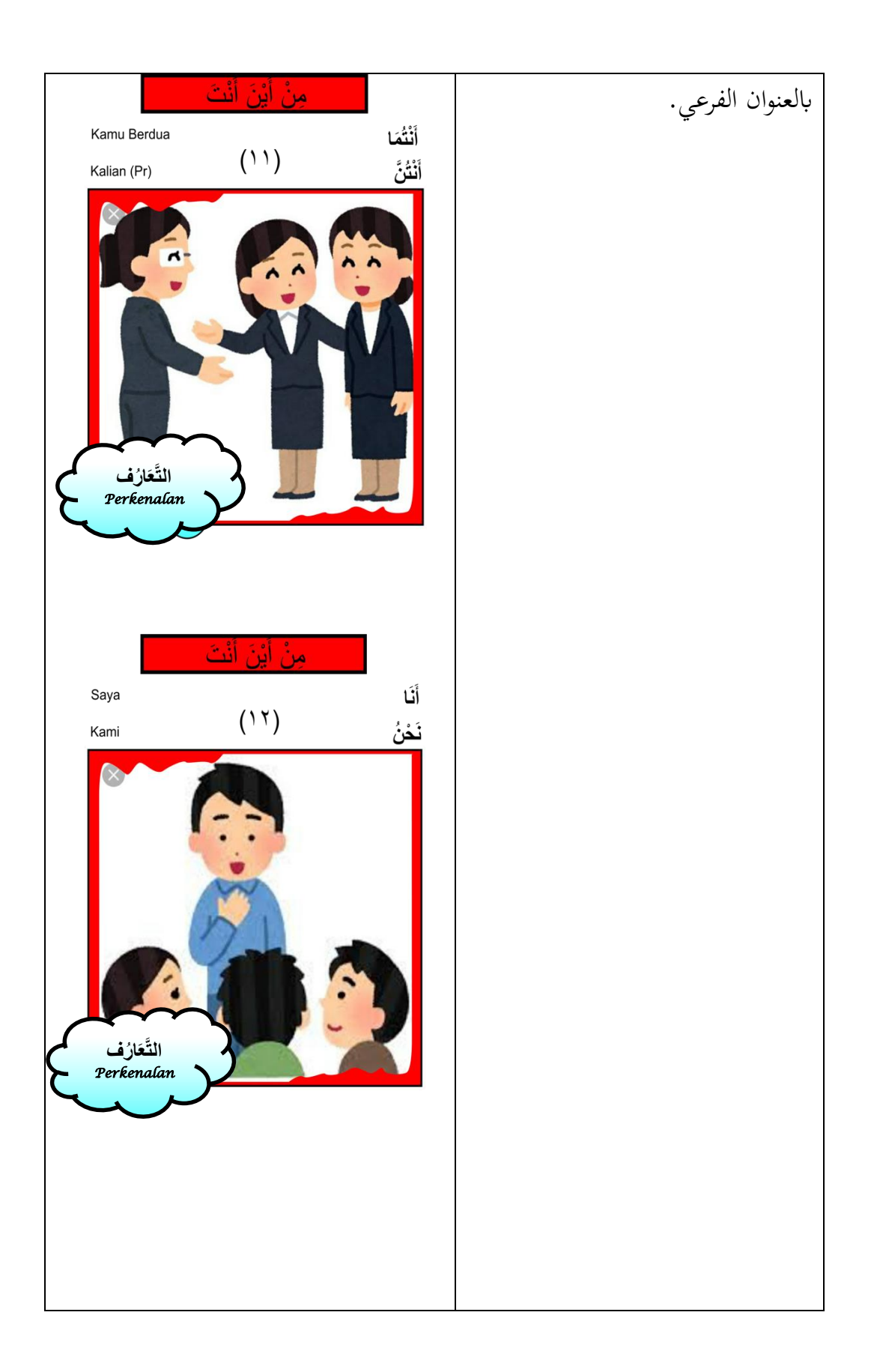

على الشاشة رقم 16-13 هلا نفس **.4 البطاقات16-13** لون العرض ، أي األزرق مما يدل على أن البطاقات األربعة متماثلة مع بعضها البعض ، والفرق الوحيد هو أن املادة موجودة أسفل الرتمجة وكل صورة هلا نفس العنوان ، وهو حول التعارف يف القسم املوجود أسفل البطاقة واملوجود يف هناية البطاقة و يف الصورة رقم 13 اليت حتتوي على العنوان وحتت العنوان الفرعي ا اي ا الفرعي ا ااب حتتوي على مواد متعلقة بعنواهنا الفرعي ، وابملثل مع البطاقات من رقم 14 إىل رقم 16 حتتوي على مواد متعلقة ابلعنوان الفرعي نفس الشيء مع البطاقة رقم 13 ، مثل ا اي ا وهي ا ااب البطاقات رقم 14 و 15 و 16 واليت **نَا ِم ْن سُو َرابَايَا َ أ نَا ِم ْن سُو َرابَايَا َ أ ُر التَّ ف عَا** *Perkenalan* **ُرف التَّعَا** *Perkenalan*  **نَا ِم ْن سُو َرابَايَا َ أ**

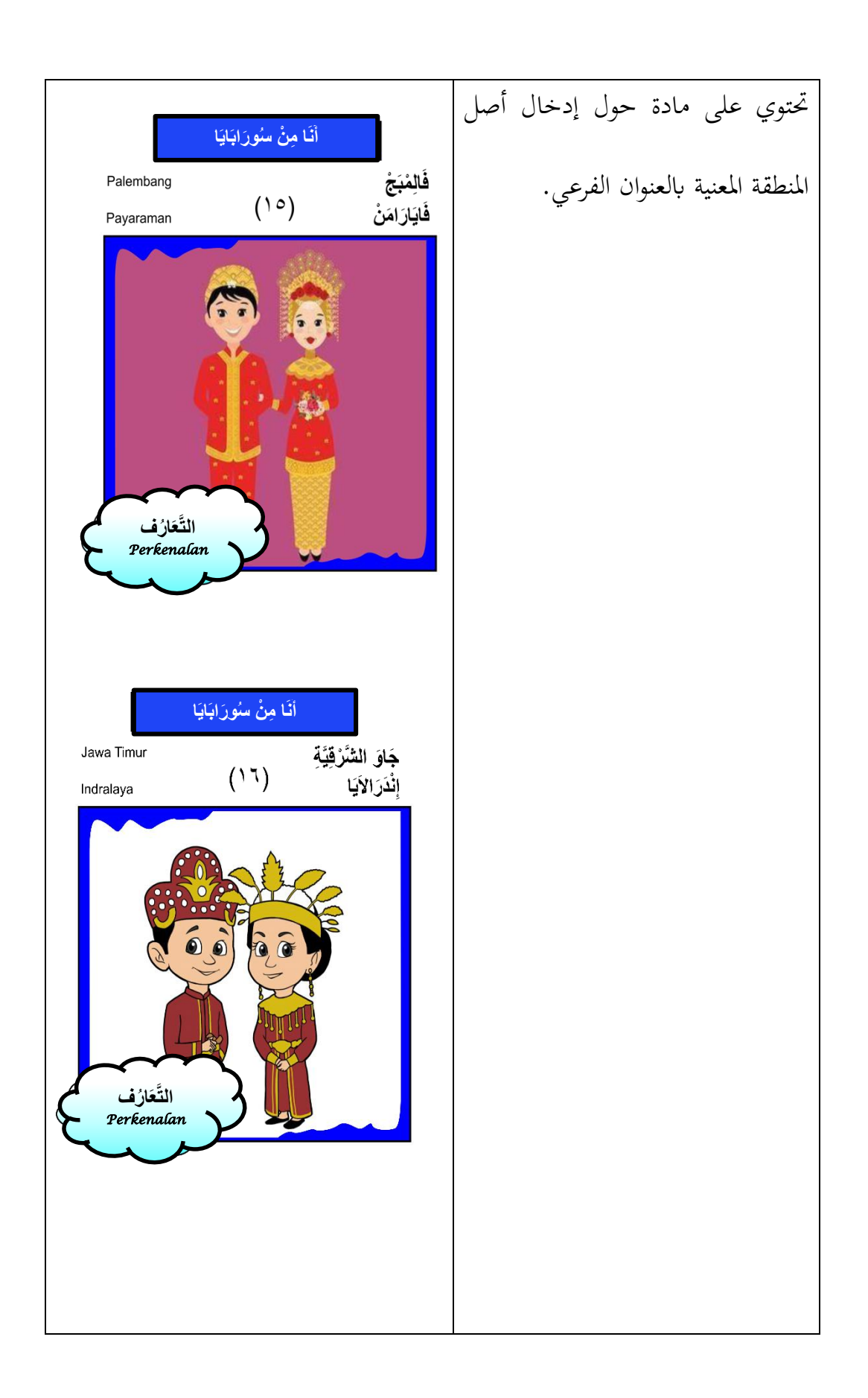

يف الشاشة رقم 20-17 هلا نفس لون **.5 البطاقات20-17** العرض ، أي البل مما يشري إىل أن البطاقات األربعة متماثلة مع بعضها البعض ، والفرق الوحيد هو أن املادة موجودة أسفل الرتمجة وكل صورة هلا نفس العنوان ، وهو حول التعارف يف القسم. حتت البطاقة املوجودة يف هناية البطاقة ويف الصورة رقم 17 اليت حتتوي على العنوان الفرعي ل انت وحتت العناوين الفرعية حتتوي على مادة متعلقة برتمجاهتا ، ومثلها مثل البطاقات من رقم 18 إىل رقم 20 حتتوي على مواد متعلقة ابلرتمجات وهي نفس البطاقة رقم 17 وهي ل انت ومثلها مثل البطاقات رقم 18 و 19 و 20 اليت حتتوي على مادة عن **ْي ٌب ؟ ِ َ ْن َت َطب َه ْل أ ُرف التَّعَا** *Perkenalan* **َ ْن َت َطاِل ٌب َه ْل أ ْستَاذٌ ُ َ ْن َت أ َه ْل أ** ْي ٌب ؟ ِ ْن َت َطب َ َه ْل أ **ُرف التَّعَا** *Perkenalan*

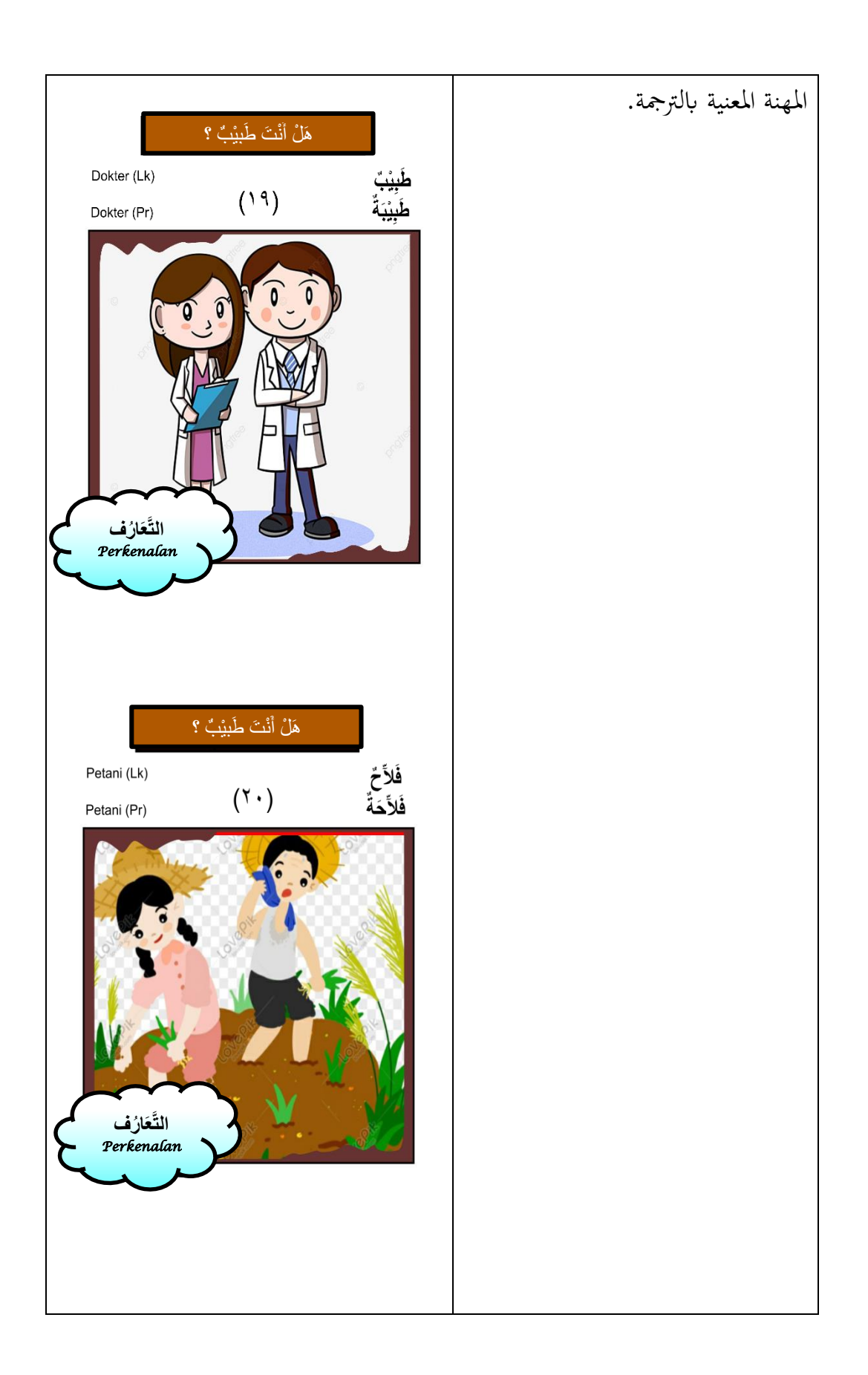

**.6 البطاقات24-21** على الشاشة رقم 24-21 هلا نفس لون العرض ، أي اللون األرجواين الداكن مما يشري إىل أن البطاقات األربعة متماثلة مع بعضها البعض ، والفرق الوحيد هو أن املادة موجودة أسفل الرتمجة وكل صورة هلا نفس العنوان ، والذي تدور حول التعارف يف أسفل البطاقة املوجودة يف هناية البطاقة ويف الصورة رقم 17 اليت حتتوي على ترمجات ا ايتك وحتت الرتمجات حتتوي على مواد متعلقة ابلرتمجات ، وابملثل البطاقة رقم 21 اىل 24 اليت حتتوي على مادة متعلقة ابلرتمجة وهي نفس البطاقة رقم 21 وهي ل ا ا ومثلها مثل البطاقات رقم 22 و 23 و 24 اليت حتتوي على مواد عن **َما ِه َوايَتُ َك ؟ َما ِه َوايَتُ َك ؟ َدم القَ ُكَرةُ ُر التَّعَ ف ا** *Perkenalan*  **ُرف التَّعَا** *Perkenalan*  **ال َّطْب ُح ال ِقَرا َءةُ** َك ؟ َما ِهَوايَتُ

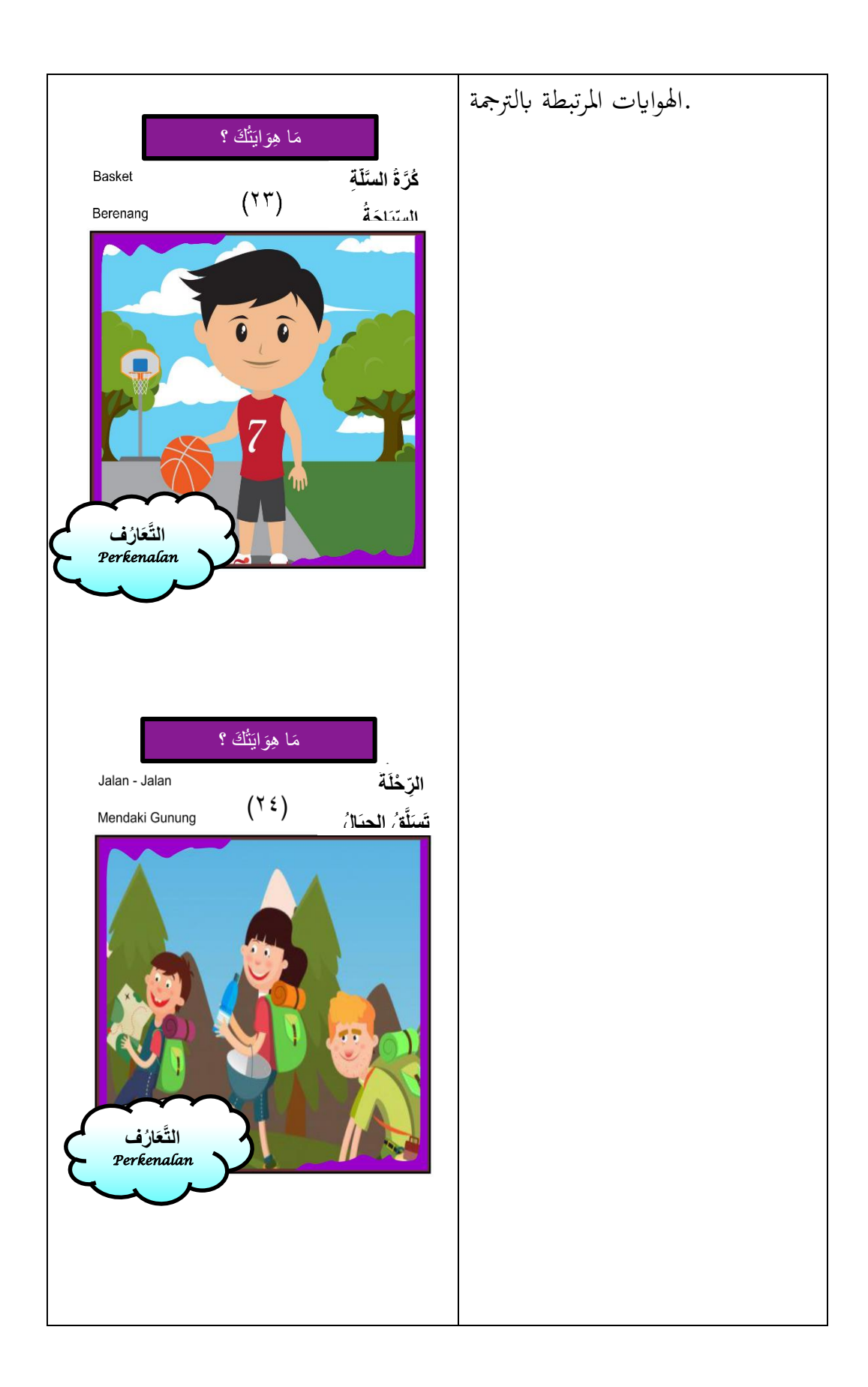

**.7 البطاقات28-25** على الشاشة رقم 25 - 28 هلا نفس لون العرض ، أي لون أرجواين فاتح ساطع مما يشري إىل أن البطاقات األربعة متماثلة مع بعضها البعض ، والفرق الوحيد هو أن املادة موجودة أسفل الرتمجة وكل صورة هلا نفس اللون العنوان ، وهو عبارة عن التعارف يف أسفل البطاقة واملوجود يف هناية البطاقة ويف الصورة رقم 25 اليت حتتوي على ترمجات. وحتت الرتمجات حيتوي على مادة متعلقة ابلرتمجة ، ونفس الشيء مع البطاقات من رقم 26 إىل رقم 28 حيتوي على مادة متعلقة ابلرتمجات وهي نفس البطاقة رقم 25 وهي عمرك؟ ومثلها مثل البطاقات رقم 26 و 27 و 28 اليت حتتوي على **ْم ُر َك َك ؟ ْم ُع َكْم ُع ْم ُر َك ؟ َع َشَر َسنَةَ ثَالَثَةَ ُرف التَّعَا** *Perkenalan*  **َكْم ُع ْم ُر َك ؟ ُرف التَّعَا** *Perkenalan*  **نَى َع َشَر َسنَةَ إِثْ َع َشَر َسنَةَ ْربَعَةَ َ أ**

![](_page_23_Picture_0.jpeg)

**.8 البطاقات32-29** على الشاشة رقم 29 - 32 هلا نفس لون العرض ، أي لون أزرق أرجواين ساطع مما يشري إىل أن البطاقات األربعة متماثلة مع بعضها البعض ، فقط أن االختالف هو املادة املوجودة ًضا لكل صورة نفس أسفل الرتمجة وأي اللون العنوان وهو عبارة عن التعارف يف أسفل البطاقة واملوجود يف هناية البطاقة ويف الصورة رقم 29 اليت حتتوي على العنوان الفرعي ا وحتت العناوين الفرعية حتتوي على مادة متعلقة برتمجاهتا ، ومثلها مثل البطاقات من رقم 30 إىل رقم 32 حتتوي على مواد متعلقة ابلرتمجات وهي نفس البطاقة رقم 29 وهي أ ، ومثل البطاقات رقم 30 و 31 و 32 اليت حتتوي على **ْمنِيَتُ َك ؟ ُ َما أ ُرف التَّعَا** *Perkenalan*  **ْمنِيَتُ َك ؟ ُ َكْم أ ْي ٌب ِ َطب ْمنِيَتُ َك ؟ ُ َما أ ُرف التَّعَا** *Perkenalan* 

مواد حول أنواع خمتلفة من املثل العليا **ُ ْمنِيَتُ َك ؟ َما أ** المتعلقة بالترجمة. مُمَرِّض*ِ*ّ Perawat (Pr)  $(\tilde{r})$ مُمَرِّ<mark>ضَةً</mark> Perawat (Lk) **التَّعَا ف ُر** *Perkenalan*  **ُ ْمنِيَتُ َك ؟ َما أ** ڿؙڹ۠ٛ*ۮؚؠٞٞ* TNI Pemadam Kebakaran (۳۲) رِجَالُ الْإِطْفَاءِ التَّعَارُف *Perkenalan* 

![](_page_26_Picture_0.jpeg)

- **.4 نتائج التحقق من صحة اخلرباء**
- **أ. وصف بياانت التحقق من صحة حماضر خبري املادة**
- مت التحقق من صحة املنتج يف هذه الدراسة من قبل حماضرين خرباء يف املواد بواسطة األستاذ Pd.M .Nurani Qoim تتضمن بياانت التحقق من صحة من خلال تصميم خبير المواد الجوانب المادية وجوانب التعليم. الحد الأقصى لدرجة تقييم المواد الإعلامية التي تم تطويرها من هذين الجانبين هو 0.

### **اجلدول .3نتائج التحقق من صحة املواد**

![](_page_27_Picture_112.jpeg)

 $\gamma_A$ 

![](_page_28_Picture_152.jpeg)

**معلومات :**

اجمالي اجابات المستجيبين في عنصر واحد :  $\rm \Sigma X$ اعلى مجموع الاجابات في عنصر واحد : ١ $\boldsymbol{\Sigma} \mathbf{X}$  $\gamma \cdot \cdot \quad : \text{ such } = \frac{\Sigma X}{\Sigma X^2}$  $\frac{2^{x}}{\sum X_1}$  x  $\cdots$ %

 $P$  : سعة النسبة  $\cdot$ 

$$
= \frac{68}{80} \mathbf{X} \cdot \cdot \cdot \%
$$

$$
= \lambda \circ \%
$$

استنادًا إلى نتائج التحقق المذكورة أعلاه ، من المعروف أن المواد الموجودة  $\ddot{ }$ يف وسائط التعليم املعتمدة على فريق املساعدة الفردية واليت مت تطويرها حصلت على درجة مئوية بنسبة %58 بفئة جيدة / صاحلة. ومع ذلك ، قبل أن يتم اختبارها بالفعل على التلاميذ ، هناك العديد من الأشياء التي لا تزال بحاجة إلى املراجعة.

من تقييم المدقق تم الحصول على تصحيحات وانتقادات واقتراحات تم استخدامها كمواد للنظر يف مراجعة الوسائط التعليمية من الناحية املادية ، للاقتراحات بأن بعض الأخطاء الكتابية والإملائية قد تم تصحيحها وفقًا ِ<br>م القرتاحات املدقق ، كما هو احلال ابلنسبة للتفاصيل. ملراجعة التحسينات املادية كما يف اجلدول التايل.

| تصحيح       | خطأ                           | صواب                     |
|-------------|-------------------------------|--------------------------|
|             | كلمة خطأ في العنوان           | استبدال كلمة (التعرف) ١. |
|             | (التعرف) والخطأ موجود على     | بكلمة التَّعَارُف        |
|             | جميع البطاقات.                |                          |
|             | ٢. البطاقة المطابقة رقم ٩ خطأ | استبدل الجملة "أين       |
|             | في كتابة معنى الجملة الموجود  | تعيش؟" تكون "من أين      |
| قائم نوراني | تحت العنوان الفرعي أي أين     | أنت؟."                   |
| الماجستير . | تعيش ؟.                       |                          |
|             | ٣. البطاقة رقم ١٧ بَحا خطأ في | استبدال جملة "إندرالايا" |
|             | كتابة الجملة والموجودة تحت    | كن "هل انت أستاذ ؟"      |
|             | العنوان الفرعي "هل أنت        |                          |
|             | أستاذ؟ " وهي من كتابة         |                          |
|             | الباحثة وهي "إندرالايا".      |                          |

**اجلدول .4 مراجعة وسائل اإلعالم على أساس خبري املواد**

![](_page_31_Picture_108.jpeg)

وبناءً على اقتراح المحاضر قامت الباحثة بالمتابعة حسب نصيحة خبير المادة.  $\overline{\phantom{a}}$ 

وصلت هذه املراجعة إىل وسائل تعليمية مناسبة لالستخدام ، وفيما يلي متابعة ملقرتحات

الخبير المادي:

![](_page_32_Figure_0.jpeg)

![](_page_33_Picture_0.jpeg)

**الصورة .4 استبدال مجلة "ايتك". تصبح "ايتك" على البطاقات 21 و 22 و 23 و .24 ها هي إحدى البطاقات األربعة**

![](_page_33_Picture_2.jpeg)

**الصورة .5 إضف مسافة لكل مجلة حتت العنوان الفرعي** 

**يف البطاقات رقم 25 و 26 و 27 و 28**

![](_page_34_Figure_2.jpeg)

**ب. وصف بياانت التحقق من صحة حماضر خبري اإلعالم**

مت إجراء التحقق من صحة الوسائط يف هذه الدراسة بواسطة األستاذة نور الهداية ،الماجستيرة .تضمنت بيانات التحقق من صحة التصميم من قبل خرباء اإلعالم جوانب املظهر وجوانب استخدام الوسائط التعليمية املطورة. احلد األقصى لدرجات تقييم الوسائط يف الكتب املدرسية اليت مت تطويرها من هذين اجلانبني هو .5

| الجانب |                                 |           |       |
|--------|---------------------------------|-----------|-------|
| الدقدر | مؤشر                            | الفئة     | أعداد |
|        |                                 |           |       |
|        | ٠١ تصميم عرض الوسائط            | <b>SB</b> | ٤     |
| المادة | ٢. تحديد الصور على البطاقة      |           |       |
|        | والمحتوى                        | B         | ٤     |
|        | ٠٣. اختيار اللون في الصور والنص | B         | ٤     |
|        | ٤. وضوح المادة في الصورة        | B         | ٣     |
|        | ٥. حجم الخط مناسب               | <b>SB</b> | ٣     |
|        | ٦.نوع الكتابة المستخدمة واضح    | CB        | ٤     |
|        | ٠٧ عرض الصور ووضعها             | CB        | ٤     |
|        | ٨. تخطيط (تخطيط)                | CB        | ٤     |
|        | ٩. تكوين وتركيبة اللون          | $\bf{B}$  | ٤     |
|        | ١٠. ملاءمة تصميم الغلاف مع      |           |       |
|        | المادة                          | $\bf{B}$  | ٤     |

الجدول ٥.نتائج التحقق من صحة خبراء الإعلام

![](_page_36_Picture_132.jpeg)

**معلومات :**

سعة النسبة : P امجايل اجاابت املستجيبني يف عنصر واحد : ΣX اعلى جمموع االجاابت يف عنصر واحد : 1ΣX <sup>=</sup> اعداد : 100 ∑X ∑X1 x 100%

$$
=\frac{59}{64}X\cdot\cdot\cdot\%
$$

 $=95,10%$ 

استنادًا إلى نتائج التحقق أعلاه ، من المعروف أن المواد الموجودة في <u>:</u> وسائط التدريس املعتمدة على فريق املساعدة الفردية واليت مت تطويرها حصلت على درجة مئوية ٪92.18 بفئة جيدة / صاحلة. ومع ذلك ، قبل أن يتم اختبارها بالفعل على التلاميذ ، هناك العديد من الأشياء التي لا تزال بحاجة إلى املراجعة.

من تقييم املدقق ، مت احلصول على تصحيحات وانتقادات واقرتاحات مت استخدامها كمواد للنظر يف إجراء مراجعات لوسائل اإلعالم التعليمية يف جانب عرض الوسائط واستخدامها ، للاقتراحات بأن بعض الأخطاء الكتابية والإملائية قد تم تصحيحها وفقًا لـ اقتراحات المدقق ، فيما يتعلق بتفاصيل نم<br>م مراجعة التحسينات املادية كما هو موضح يف اجلدول التايل.

**اجلدول .6 مراجعة وسائل اإلعالم على أساس خبري املواد**

![](_page_37_Picture_193.jpeg)

![](_page_38_Picture_199.jpeg)

ومن اقتراح المحاضر قامت الباحثة بالمتابعة حسب نصيحة الخبير الإعلامي.

وصلت هذه املراجعة إىل وسائل تعليمية مناسبة لالستخدام. وفيما يلي متابعة لنصائح خبراء الإعلام:

#### **الصورة ٦ . استبدل الألوان الأقل تباينًا والأقل سطوعًا. ً** .<br>.

![](_page_38_Picture_4.jpeg)

**بعد اإلصالح قبل اإلصالح**

ا**لصورة ٧**. ضع إطارًا للغلاف الخلفي للبطاقة. ً

![](_page_39_Picture_1.jpeg)

**بعد اإلصالح قبل اإلصالح**

**ب. فعالية تطوير بطاقات املطابقة مبساعدة الفريق القائم على التفرد لتحسني إتقان مفردات التالميذ يف مدرسة الثانوية دار الفالح تنجنج بولن**. بعد املرور مبراحل التطوير اخلمس اليت مت تنفيذها أعاله ، فإن اخلطوة األخرية هي اختبار املنتج / الوسائط التعليمية يف املدارس من خالل إجراء اختبار قبل و بعد اختبار لتحديد فعالية تعلم اللغة العربية باستخدام هذه الوسائط ، إىل جانب نتائج االختبار التمهيدي والبعدي املطبق يف املدرسة. **.1 نتائج التجارب امليدانية ونتائج االختبار التجرييب**

**1( . نتائج التجارب امليدانية**

مت احلصول على نتائج التجربة امليدانية من حتليل الباحثة ابستخدام استبيان مت ملؤه من قبل 32 التالميذ من الفصل السابع 1. مدرسة الثانوية دار الفالح تنجنج بولن ، مت إعطاء التقييم إجاابت بديلة ، وهي موافق بشدة ، موافق ، مرتدد ، غري موافق وغري موافق بشدة ميكن رؤية نتائج التجارب امليدانية من اجلدول التايل:

![](_page_40_Picture_125.jpeg)

![](_page_40_Picture_126.jpeg)

![](_page_41_Picture_166.jpeg)

![](_page_42_Picture_149.jpeg)

حصل متوسط قيمة نتائج التجارب امليدانية على تطوير وسائط البطاقة املطابقة املستندة إىل الفريق القائم على التفرد على متوسط ٪88.56 )صحيح جًدا(. لذا من نتائج التجربة امليدانية ميكن االستنتاج أن إتقان حماروه كالم يتزايد لدى التالميذ ويتضح من النسبة التي تحصل على أكثر من ٨٠٪. بالإضافة إلى ذلك ، فإن نتائج تطوير وسائط البطاقة المطابقة مفيدة أيضًا للمعلمين في زيادة اهتمام التالميذ وحتفيزهم أثناء التعليم.

**.2 نتائج االختبار التجرييب**

من نتائج الاختبار قبل العلاج (الاختبار القبلي) والاختبار بعد العلاج (الاختبار البعدي) في الفئة التجريبية ، تم الحصول على بياانت القيمة التالية:

**اجلدول .8**

![](_page_43_Picture_137.jpeg)

**نتائج االختبار القبلي والبعدي السابع 1.**

![](_page_44_Picture_185.jpeg)

![](_page_45_Picture_125.jpeg)

بناءً على بيانات الجدول أعلاه ، أظهرت نتائج الاختبار  $\overline{\phantom{a}}$ القبلي والبعدي للفئة مدرسة الثانوية دار الفالح تنجنج بولن فصل السابع 1. أن متوسط االختبار القبلي كان 59.06 ومتوسط االختبار البعدي كان .87.5

من نتائج تنفيذ اختبار ما قبل المعالجة (الاختبار القبلي) واختبار ما بعد العلاج (الاختبار البعدي) في فئة التحكم ، تم الحصول على بيانات القيمة التالية:

### **اجلدول .9**

## **نتائج االختبار القبلي والبعدي السابع 2.**

![](_page_46_Picture_169.jpeg)

![](_page_47_Picture_174.jpeg)

استنادًا إلى بيانات الجدول أعلاه ، يمكن ملاحظة أن نتائج <u>:</u>

االختبار القبلي والبعدي للفئة مدرسة الثانوية دار الفالح تنجنج

بولن فصل السابع 2. أظهرت أن متوسط درجة االختبار التمهيدي كان 58.10 ومتوسط النتيجة بعد االختبار كان  $.Y \cup Y$ .

**.**2 **نتائج حتليل البياانت واختبار الفرضيات**

**أ. اختبار احلالة الطبيعية**

مت إجراء اختبار احلالة الطبيعية مبساعدة .SPSS مت إجراء الاختبار على معطيات الاختبار الأولى وبيانات الاختبار البعدي للمجموعة التجريبية والمجموعة الضابطة. يمكن إجراء اختبار الحالة الطبيعية ابستخدام اختبار Smirnov-Kolmogrov أو Wilk-Sapiro مت إجراء اختبار احلالة الطبيعية لتحديد ما إذا كانت البياانت موزعة بشكل طبيعي أم ال. شريطة أن يتم توزيع البياانت بشكل طبيعي  $\ldots, \circ < \mathrm{Sig}$  إذا كانت تفي بمعايير قيمة

#### **اجلدول .10 نتائج اختبار طبيعية البياانت**

![](_page_49_Picture_165.jpeg)

**One-Sample Kolmogorov-Smirnov Test**

a. Test distribution is Normal.

b. Calculated from data.

c. Lilliefors Significance Correction.

بناءً على الجدول أعلاه ، يمكن الاستنتاج أن بيانات الفئة  $\overline{\phantom{a}}$ التجريبية والضابطة ، سواء االختبار القبلي أو البعدي ، أظهرت ، 0,05 ≥ sapiro wilk أو sig kolmogrov smirnov قيم لذلك كان االستنتاج أن البياانت من التجربة التجريبية ومت توزيع فئات الضبط بشكل طبيعي. بعد معرفة أن البياانت طبيعية ، فإن الخطوة التالية هي اكتشاف تجانس البيانات.

**ب. اختبار التجانس**

يستخدم حساب اختبار التجانس للعينة البياانت من درجات التعلم بعد االختبار للفئة التجريبية وفئة التحكم ، ويتم إجراء اختبار التجانس لتحديد ما إذا كانت عدة متغريات متشاهبة أم ال ، ويتم إعالن العينة متجانسة إذا كانت القيمة املستندة إىل سيج للمتوسط $\sim$  .... يمكن رؤية نتائج اختبار التجانس لمجموعتي عينات البحث من اجلدول التايل.

**اجلدول .11 نتائج اختبار جتانس البياانت**

**Test of Homogeneity of Variances**

| rest of Homogeneity of Variances |                  |  |     |      |  |  |
|----------------------------------|------------------|--|-----|------|--|--|
|                                  | Levene Statistic |  | df2 |      |  |  |
| Pre_Test                         | .325             |  | 59  | .571 |  |  |
| Post Test                        | 2.728            |  | 59  | .104 |  |  |

إذا متت رؤيتها من اجلدول أعاله ، ميكن استنتاج القيمة املستندة إىل سيج ملتوسط 0.571< 0.05 )اختبار مسبق( والقيمة املستندة إىل سيج ملتوسط 0.104< 0.05 )اختبار لاحق) أن تباين الوظيفة التجريبية والمراقبة – بيانات الاختبار هي نفسها أو متجانسة. في الاختبار الأخير ، استخدم الباحثة اختبار  $\rm T$  للعينة المزدوجة ، وهذا االختبار مفيد الختبار عينتني مرتبطتني أو متعاونتني أتتيان من جمموعات سكانية هلا نفس املتوسط. )Mishali ، 2015).

**اجلدول .12 اإلختبار T**

![](_page_51_Picture_260.jpeg)

من نتائج اختبار T املقرتن يف اجلدول أعاله ، ميكن مالحظة أن قيمة ( Sig. (2-tailed الذيل من ٠,٠٠٠ > ميكن استنتاج أن هناك فرقًا وتأثيرًا كبيرًا بين نتائج تعليم اللغة العربية على بيانات ة<br>أ ا<br>ا ا<br>ا االختبار القبلي و البعدي. لذلك ، فإن القرار هو قبول Ha ورفض Ho حبيث ميكن القول أن هناك فعالية يف استخدام وسائط البطاقة

**ج .إختبار T**

املطابقة القائمة على فريق املساعدة الفريق القائم على التفرد يف إتقان

مفردات التالميذ يف مدرسة الثانوية دار الفالح تنجنج بولن.